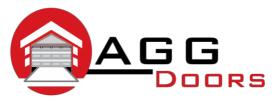

## Affordable Reliable Service

ABN 27 106 103 315 www.aggdoors.com.au enquiries@aggdoors.com.au (03) 8789 1342

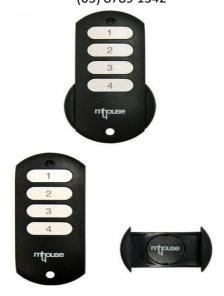

mHouse GTX4C

## **Coding Instruction**

- 1. Unscrew the screw on the side of the motor and slide up the cover.
- 2. Locate the P1 Button on the motor.
- 3. Press and hold the P1 button for about 3 seconds or until the red light on the motor illuminates.
- 4. Press and hold your desired button on your remote for approximately 2 seconds until the light on the motor flashes.
- 5. Test remote to make sure it has coded successfully.

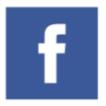

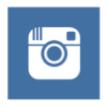

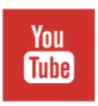

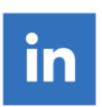